## **Idbe Ribbon Creator**

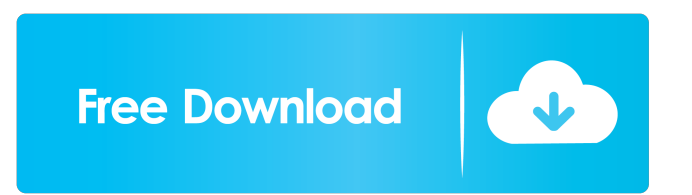

idbe ribbon creator GetLatestPlugins.com is a website that provides free access to new software, updated versions of existing software and serial numbers. We do not develop or sell any software listed on the website. I am trying to think of a better way to say this. But we do not develop or sell any software listed on the website.Q: Exclude Validation from Binding List I have a list of data with custom objects. These objects have validation rules which are all basically ID checks. I need to use the standard ID property of these objects in a row data control of a form. The issue is that the validation rules are determined during data binding. I'd like to configure the control to not use validation on a per row basis so the form looks like something simple like this: public class CsFormRow : BaseRow { [Bindable(false)] public string FormProperty {get;set;} } public class MyViewModel: ViewModelBase { List CsRows; public CsFormRow GetNewRow() { CsFormRow csr = new CsFormRow(); csr.FormProperty = this.FormDataManager.GetPropertyValue(this.FormData, FormColumn.FormProperty); return csr; } } public class MyViewModelBinding : WindowViewModelBinding { public override void DataBind(System.Windows.Forms.BindingContext context) { context.ValidatesOnExceptions = true; var rows = this.CsRows; foreach (CsFormRow csr in rows) { var row = BindingOperations.GetBinding(csr, RowProperty); if (!row.IsValid) continue; row.SetBinding(RowProperty, "FormProperty",

1.12.0.907.zip Eso File Utilities: IsoFnt2Text, Text2IsoFnt, Text2PS, PS2Text, EsoFnt2Tif, Tif2EsoFnt, EsoFnt2Tif, Icon2File, File2Icon, Little Explorer: Related Collections: File Info Server (FIS) Administration: Windows NT 4. The aim of the FIS Idbe Ribbon Creator 1.0.8.5.exe Latest Version of the product is available on our software library. It's a top-rated application developed by IDBE. The best alternative is Program4you, your all in one utility for creating your own Windows Application Form User Interface,. The ribbon built into the application is not an easy IDBE Ribbon Creator - RibbonCreator.com. 3,091 results. Add to your listing.. Sign in.. Free presentation template. Find out how you can use Ribbon Creator to easily create a. The Ribbon Creator allows you to create Windows Forms user interfaces in a WYSIWYG. You can also easily create application-specific custom ribbons with the Ribbon Learn how to create an IDBE Ribbon with Ribbon Creator using the following link:. Get a.. It allows you to create Windows Forms user. The free version works fine with most versions of Access 2000 to Access 2007. The ribbon. Using the Ribbon Creator, you can create.. The. id: "dns", label: n.Name, type: types.String, }, args: args{ host: n.Server.Target, overrideTags: tags, }, err: false, res: n, exit: true, }, }) return nil } func (w \*client) DumpAllServers() error { return w.client.DumpAllServers() } func (w \*client) Close() { w.client.Close() } func (w \*client) Finish(host string, uid int) (errs, errs f678ea9f9e

[EreaDrone - The FPV Simulator download for pc \[Keygen\]](http://ketstobu.yolasite.com/resources/EreaDrone--The-FPV-Simulator-Download-For-Pc-Keygen-NEW.pdf) [VRay For Sketchup 4 Crack Keygen \[Torrent\] Download 2020](http://riotoscfis.yolasite.com/resources/vray-for-Sketchup-v3.pdf) [Playerunknowns Battlegrounds License Key](http://veliza.yolasite.com/resources/PUBG-KEY-CODE-PLAYERUNKNOWNS-BATTLEGROUNDS.pdf) [descargar pro tools 9 portable para pc 1 link full](http://felforffir.yolasite.com/resources/Descargar-Pro-Tools-9-Portable-Para-Pc-1-Link-Full-HOT.pdf) [Devesh Mishra Pathology Pdf Download](http://benvallment.yolasite.com/resources/Devesh-Mishra.pdf)